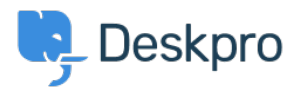

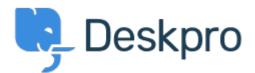

 $\underline{\wedge \nu \tau \nu \tau} > \underline{\neg z z z z \tau} > \underline{reature Request} > \underline{Disable the Pending status}$ 

Disable the Pending status Collecting Feedback

- Miriam
- フォーラム名: #Feature Request

We have a simple procedure with the status awaiting user and awaiting agent. Now the user see the pending status and have question, don't use the procedures, etc.

I want disable this status, like the archived status.

Thanks